## Cheatography

## SQL in DBeaver Cheat Sheet by [pimtempelaars](http://www.cheatography.com/pimtempelaars/) via [cheatography.com/130973/cs/26241/](http://www.cheatography.com/pimtempelaars/cheat-sheets/sql-in-dbeaver)

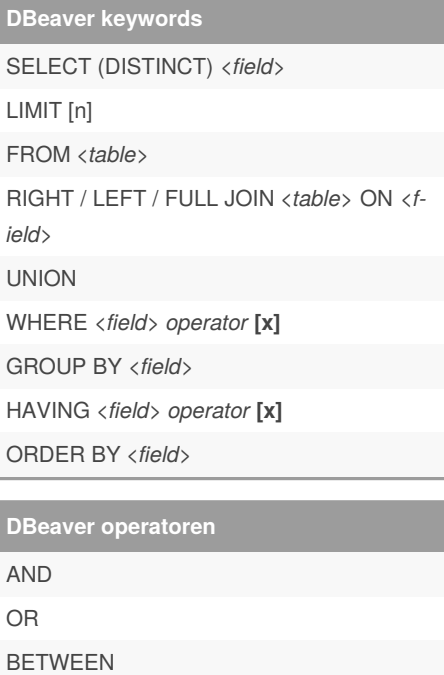

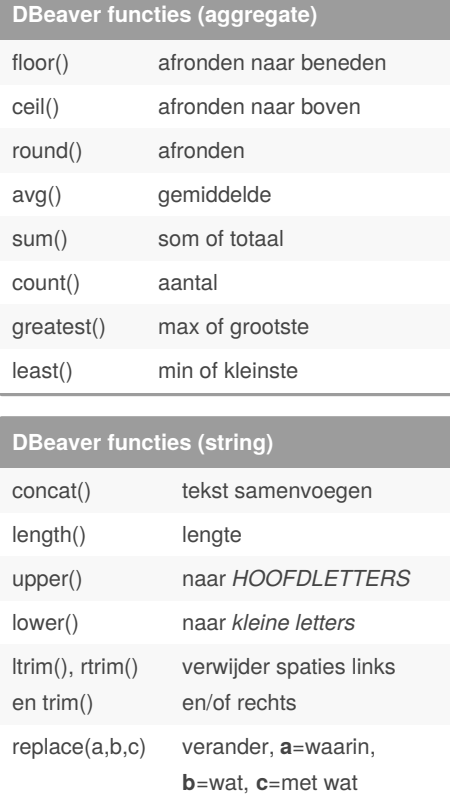

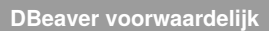

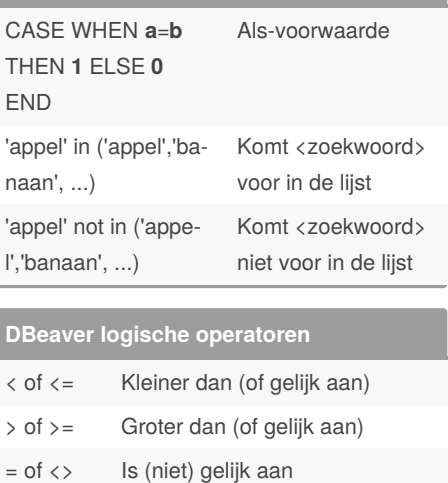

By **pimtempelaars**

Published 21st January, 2021. Last updated 21st January, 2021. Page 1 of 1.

Sponsored by **Readable.com** Measure your website readability! <https://readable.com>

[cheatography.com/pimtempelaars/](http://www.cheatography.com/pimtempelaars/)